# **AutoCAD Crack**

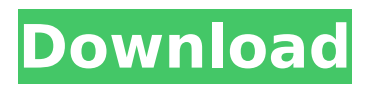

# **AutoCAD Crack + With Key [32|64bit]**

AutoCAD 2019 comes in two varieties, namely AutoCAD LT and AutoCAD Standard. AutoCAD LT is released on a monthly basis and contains more powerful features compared to AutoCAD Standard. AutoCAD LT is designed to be used by engineers, drafters, designers, and freelancers. AutoCAD Standard comes in two variants: AutoCAD Classic and AutoCAD LT. AutoCAD LT 2019 with latest features and updates is available for free on PC, Mac and Linux operating systems. Read more to get AutoCAD LT 2019 tutorial and free download. AutoCAD LT and AutoCAD Standard Comparison A comparison of AutoCAD LT 2019 and AutoCAD Standard 2019 is given below. Key Features of AutoCAD LT 2019 and AutoCAD Standard 2019 Key Features of AutoCAD LT 2019 and AutoCAD Standard 2019 are given below. AutoCAD LT 2019 key features are given below. New Dimension options in the Component and Drawing properties. Ability to interactively change label locations. Option to Auto-Align dimensions. Optimize to fit command in Layout Window. Edge mode with snap and snap to grids. Preview text in tooltips. Rotate and mirror objects. Layer and symbol editing. Ability to rename multiple objects. New dynamic layout options. Improved command line. Ability to switch to multiple layouts and layouts assigned to pages in a drawing. Draft styles and properties based on drawing styles. Drafting Tools and dynamic toolbars. Drawing Properties and documentation pages. Ability to work with raster and vector data. Layers and Groups. Ability to send data to other drawings. Drafting with drawing extents. Drafting with sample points. Different perspective options for dynamic guides and intelligent guides. Different auto-fit options for multiple entities. Ability to view and edit 3D drawings. Multiple license options. Ability to work offline. New CORE option for displaying the result of typing coordinates to the command line. Improved label types and styles. Ability to import/export profiles in a drawing. Twofinger zoom and pan. Ability to lock objects. Ability to disable text boxes and make them read-only.

#### **AutoCAD Crack + Product Key**

import com.google.gwt.i18n.shared.Constants; public class SymbolExtractor implements SymbolExtractorBase { private final static String[] ARGUMENTS NAMES = new String[] {"a", "b"}; private final static String[] SYMBOL TYPES = new String[] { Constants.ARGUMENT TYPE\_INTEGER, Constants.ARGUMENT\_TYPE\_DOUBLE, Constants.ARGUMENT\_TYPE\_STRING, Constants.ARGUMENT\_TYPE\_LONG }; @Override public String[] getSymbols(String input) { int startingIndex = input.length(); String inputSubstring = input.substring(startingIndex); int  $indexOfStartOfBlockSymbol = inputSubstring.indexOf("{"}; int indexOfEndOfBlockSymbol =$ inputSubstring.indexOf("}"); String blockSymbol = inputSubstring.substring(indexOfStartOfBlockSymbol, indexOfEndOfBlockSymbol); int indexOfCurrSymbolStart = inputSubstring.indexOf("#"); int indexOfCurrSymbolEnd = inputSubstring.indexOf("#"); if (startingIndex The effects of naloxone on the mood and sleep of alcoholic men. The effects of naloxone on the mood and sleep of alcoholic men were examined. Twelve non-alcoholic, male, social drinkers served as controls. The alcoholic men were ca3bfb1094

## **AutoCAD [Latest-2022]**

Go to the.NET tab and click "Add reference". Right-click on the name of the dll you want to use (in this case, "Acad.dll") and go to "View" -> "Unblock". Then, in the Projects tab, right-click on the project you want to make use of the keygen and go to "Add" -> "Extension". Go to "Open" and search for the keygen. On the left side, you should see the window you just opened. Select the keygen and click on the "OK" button. You should now have the keygen installed! Sample For more details, please visit this web page. See also Autocad References External links Acad Keygen Information page at Groupe Autodesk Category:Autodesk Category:CAD editorsQ: Multiple columns in panda dataframe I have a pandas dataframe as below. I have the following questions regarding its data. 1. What does each column represent? 2. How do I create a new column that has the value of all the above columns? 3. How do I get the number of columns I have? df.columns I would be thankful if you could give me a solution. A: A. What does each column represent? df.columns This would tell you which columns you have in your pandas dataframe. B. How do I create a new column that has the value of all the above columns?  $df['new column'] = df.iloc[:,1.]$  C. How do I get the number of columns I have? len(df.columns) Constantvelocity joints are well known in the art of automotive and truck engines. The conventional arrangements consist of a plurality of inner and outer joint parts which are combined to form a sealed bearing housing having a cavity therewithin which is filled with a suitable grease. The inner and outer joint parts, which are of an annular configuration, are preferably of mating design and are held in frictional engagement with one another by a suitable cage. The inner and outer parts are normally stamped and/or formed from sheet metal and have integral oil passages for delivery of lubricating fluid to the cavity. The joint inner and outer parts are normally held together

#### **What's New In AutoCAD?**

Pencils with features available in the previous release of AutoCAD 2018 and later have been updated to support the new Markup Assist and Markup Import. (video: 11:22 min.) Inventor 2019 will be the first version of AutoCAD to support drafting in a single, shared drawing space that can be used by both Inventor and AutoCAD. (video: 1:33 min.) Fully integrated drawing and presentation editing tools Improvements to how you collaborate with co-workers and the people you work with on projects. Drawing tools and presentation tools have been fully integrated into the main drawing and presentation windows. The presentation window will also display information about multiple drawings at once, so you can easily see which drawings you are working on. (video: 1:25 min.) New plotting tools Many plotting tools now support circular arcs and the use of coordinates. Drafting tools and drawing commands are also integrated in the plotting menu, giving you a clear path to create diagrams and plots. (video: 1:48 min.) New drawing tools Added Extrusion with Mesh, which creates an extrusion profile based on a mesh. Added Surface-based selection, which automatically selects faces along a surface. Added Automatically hide layers. This option automatically hides all the layers that are not needed, giving you a more streamlined drawing experience. Added Clear All Filters and Apply Filters. Improved Auto-Fit options. Added a Cleanup feature to remove unwanted drawings. Added a new grid display option for improved detail and accuracy. (video: 1:33 min.) Improved Search & Select tools Improved search and select tools for faster results. (video: 2:10 min.) New speed New Quick Calc and Math command. New math operators:  $A + B =$  Additive A - B = Subtractive A  $\times$  B = Multiply A  $\div$  B = Divide An = Array A : B = Index New AutoCAD packages Improved On Demand Package Instance. New Micro Four Thirds Camera Package. Updated software applications Google Earth is now available in the App Center. [x]

Time and space saving The following

### **System Requirements:**

Version: 1.9.8.0 OS: Windows 7 x64 CPU: Intel i5-2600K @ 3.4Ghz (3.7Ghz Turbo) Memory: 6GB RAM Graphics: GeForce GTX 660 2GB DirectX: Version 11 Hard Drive: 30GB Free Network: Broadband Internet Connection Sound: DirectX 9.0 Compatible with DirectX 11 Mouse: Any standard mouse Keyboard: Standard Keyboard with IntelliMouseThis invention relates to the

Related links:

<https://serippyshop.com/autocad-crack-serial-number-full-torrent-win-mac/> <https://praxis-heine.com/blog/autocad-crack-torrent-download/> [https://revitiq.com/wp-content/uploads/2022/07/AutoCAD\\_Crack\\_Torrent.pdf](https://revitiq.com/wp-content/uploads/2022/07/AutoCAD_Crack_Torrent.pdf) <https://telegramtoplist.com/autocad-2018-22-0-crack-license-code-keygen-download/> <https://aposhop-online.de/2022/07/24/autocad-2018-22-0-crack-download-for-pc/> <https://kalapor.com/autocad-crack-with-keygen-3264bit/> <https://golden-hands.co/autocad-crack-registration-code-latest-2022/> <https://chickenrecipeseasy.top/2022/07/23/autocad-2020-23-1-crack-full-product-key-march-2022/> <https://over-the-blues.com/advert/autocad-2022-24-1-crack-free-download/> <http://atmecargo.com/?p=13128> <http://www.studiofratini.com/autocad-with-keygen-free-for-windows-updated-2022/> <https://coffeefirstmamalater.com/2022/07/23/autocad-april-2022/> <https://sellandbuyitsolution.com/wp-content/uploads/2022/07/AutoCAD-34.pdf> <https://cdpafrica.org/wp-content/uploads/2022/07/otschr.pdf> <https://in-loving-memory.online/autocad-23-0-crack-free-download-latest-2022/> <http://www.kiwitravellers2017.com/wp-content/uploads/2022/07/rozedele.pdf> <https://ratucnc.com/wp-content/uploads/2022/07/yemlat.pdf> <https://abckidsclub.pl/autocad-21-0-crack-activation-code-with-keygen-win-mac-latest-2022/> <https://thoitranghalo.com/2022/07/23/autocad-24-0-updated/> <https://fortworth-dental.com/autocad-2020-23-1-crack-activator-download-march-2022/>